SAP ABAP table EM10 MOVE ITEM {I/O Fields for Data for Goods Moment via Serial Number}

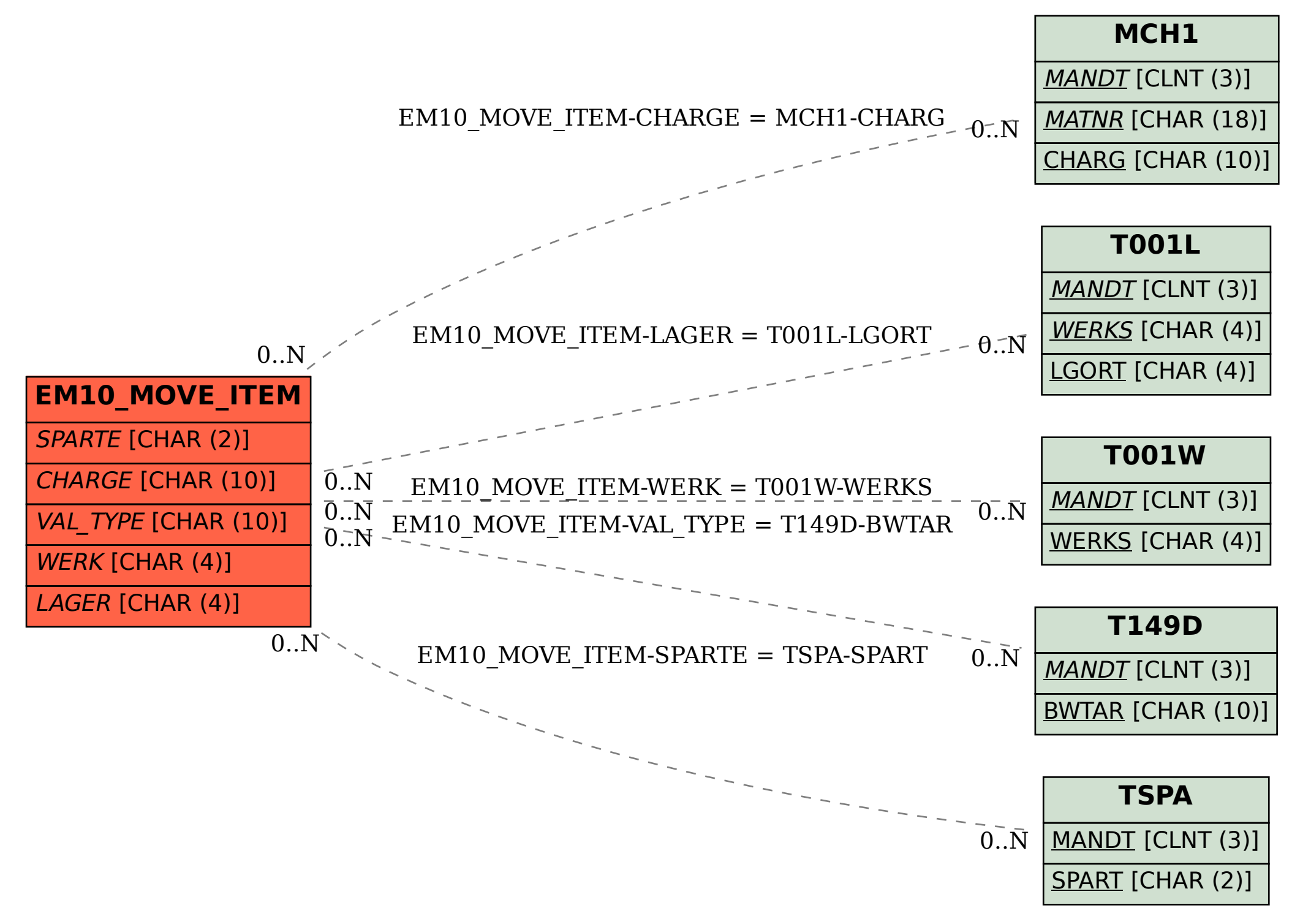